Thomas P. DiNapoli, State Comptroller

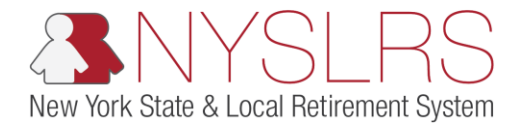

## Correct Business Validation Errors and Warnings

This job aid shows you (as an Employer Reporting Submitter) how to correct business validation errors and warnings you may encounter while using the enhanced reporting format in *Retirement Online*.

Business validation errors and warnings should be addressed before you submit and post each report.

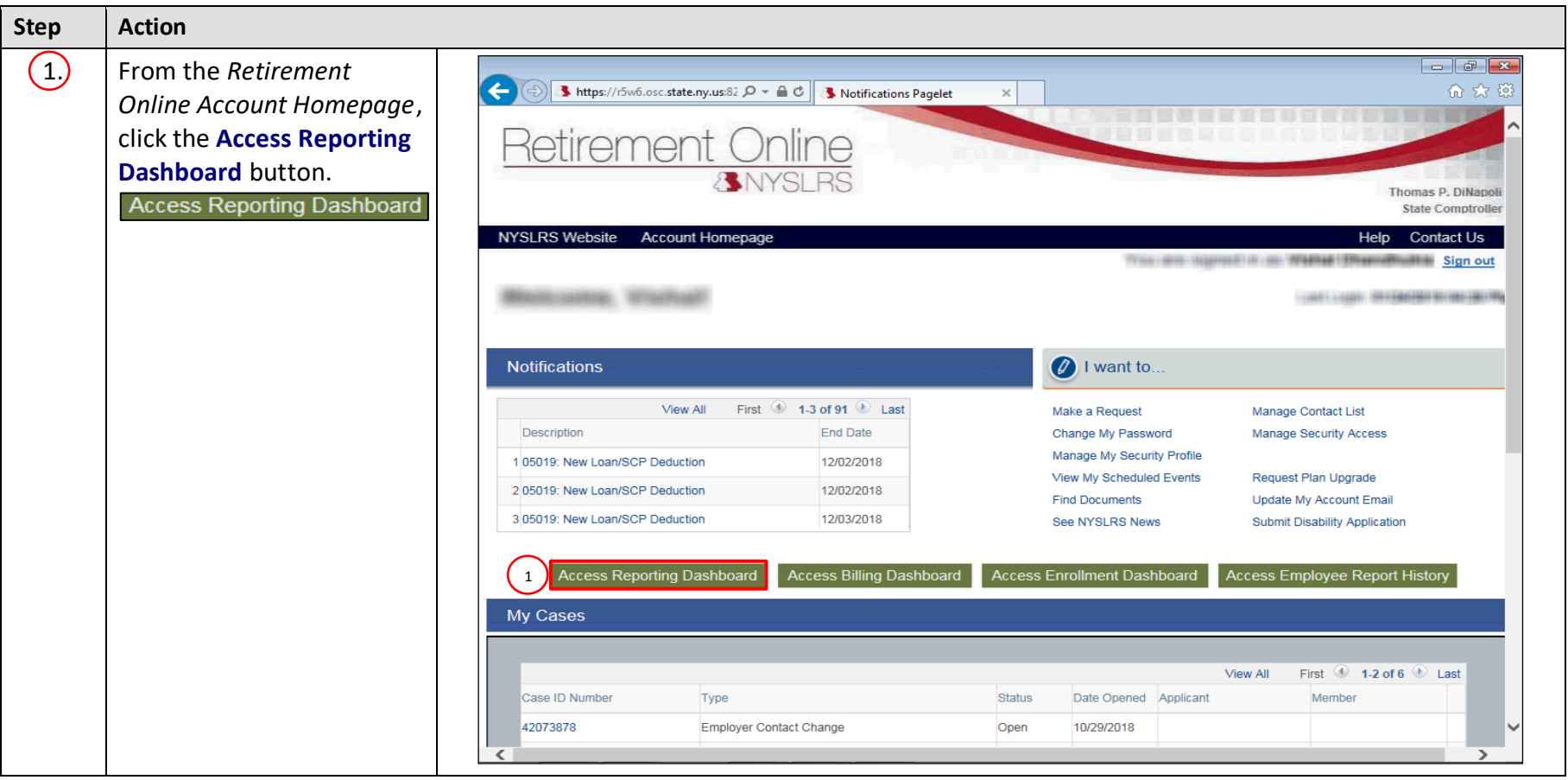

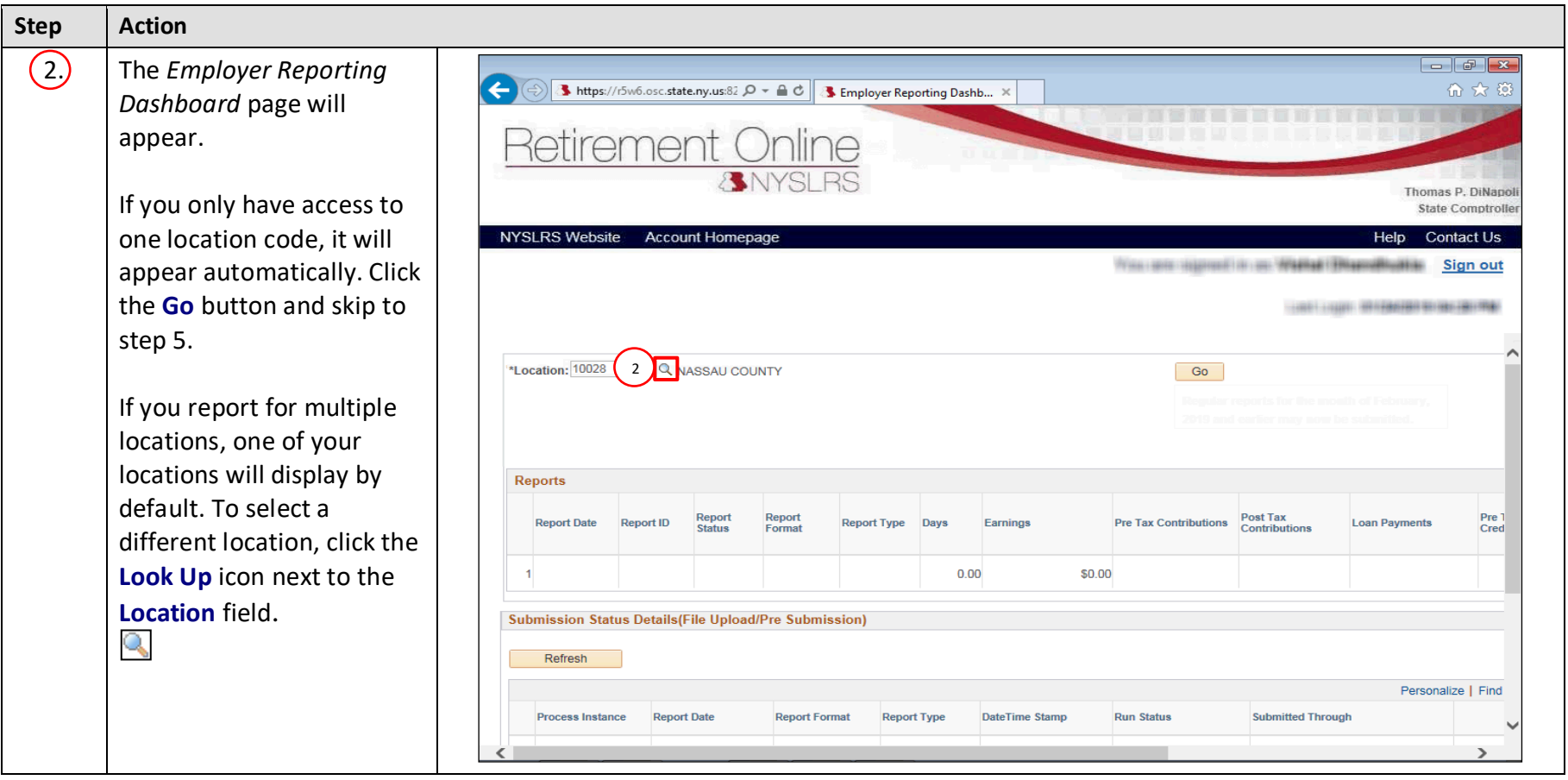

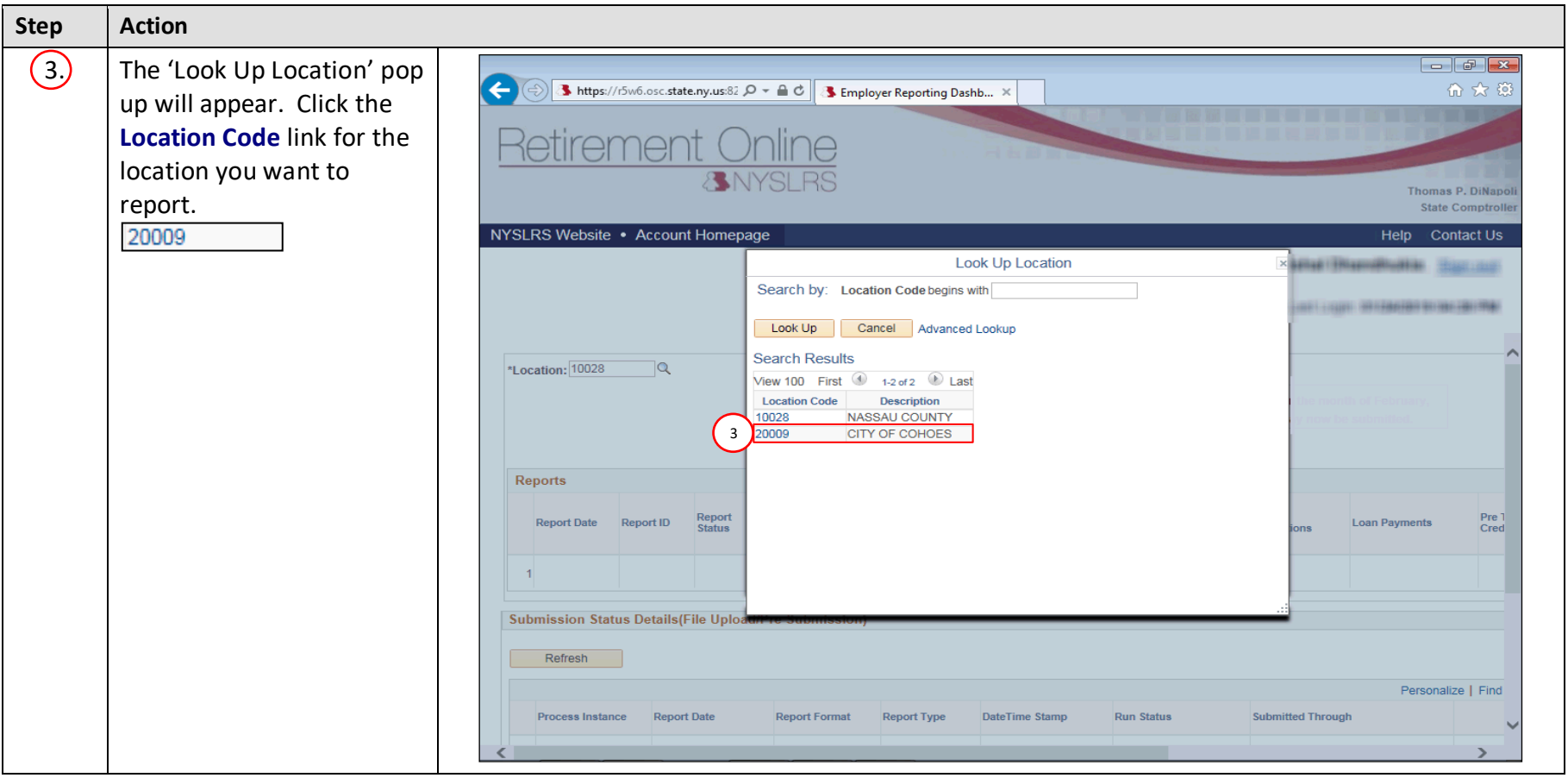

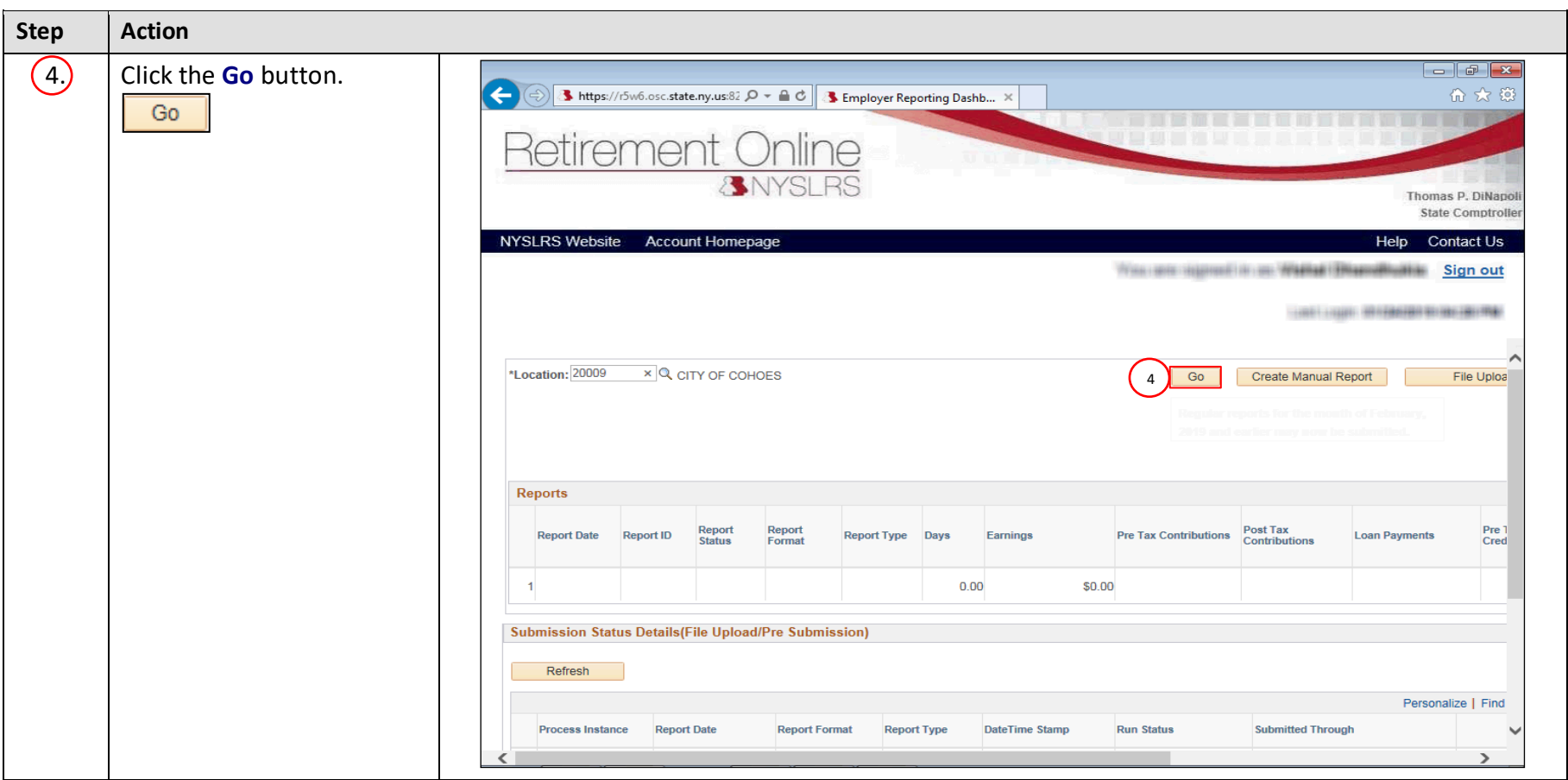

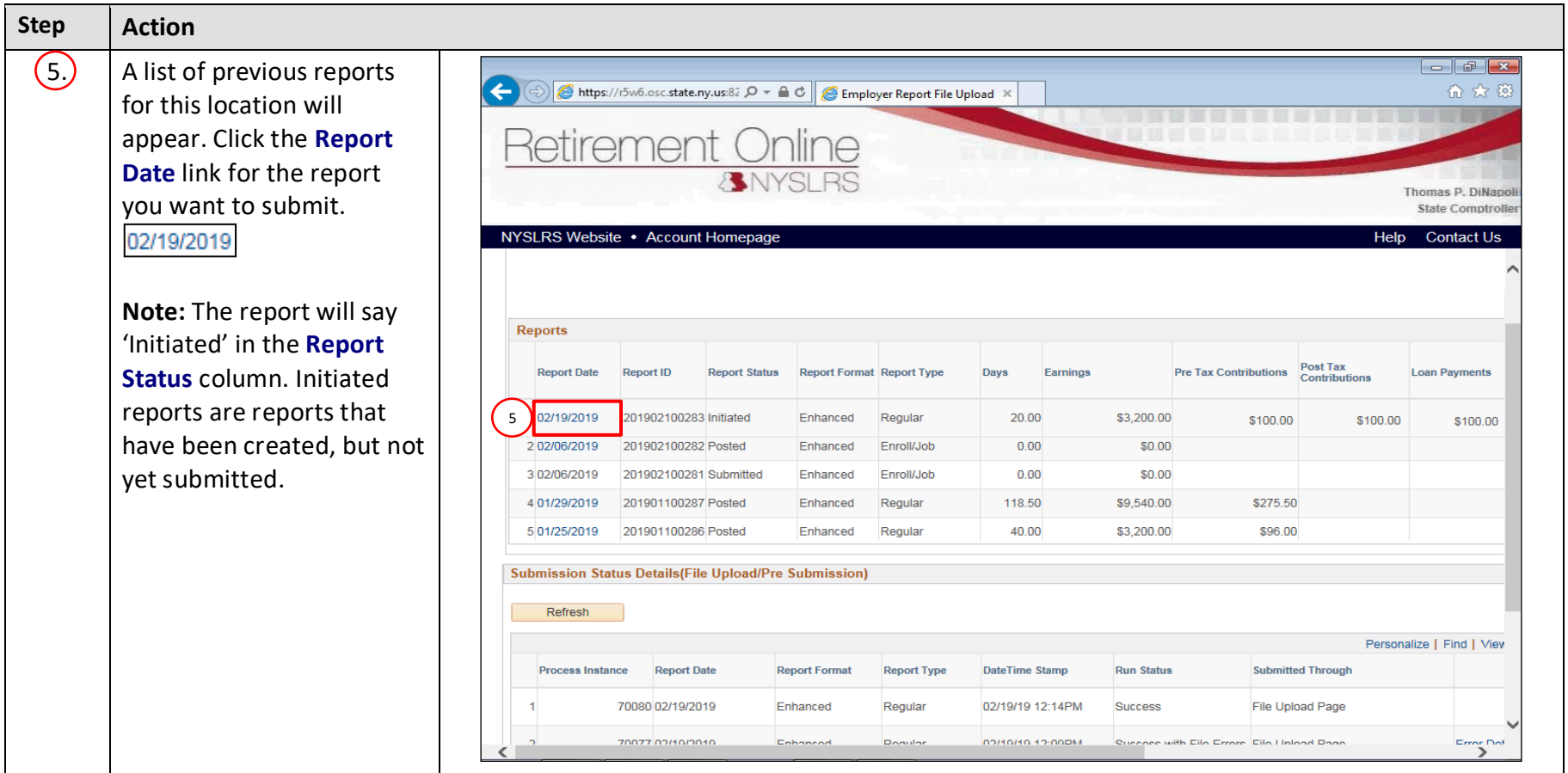

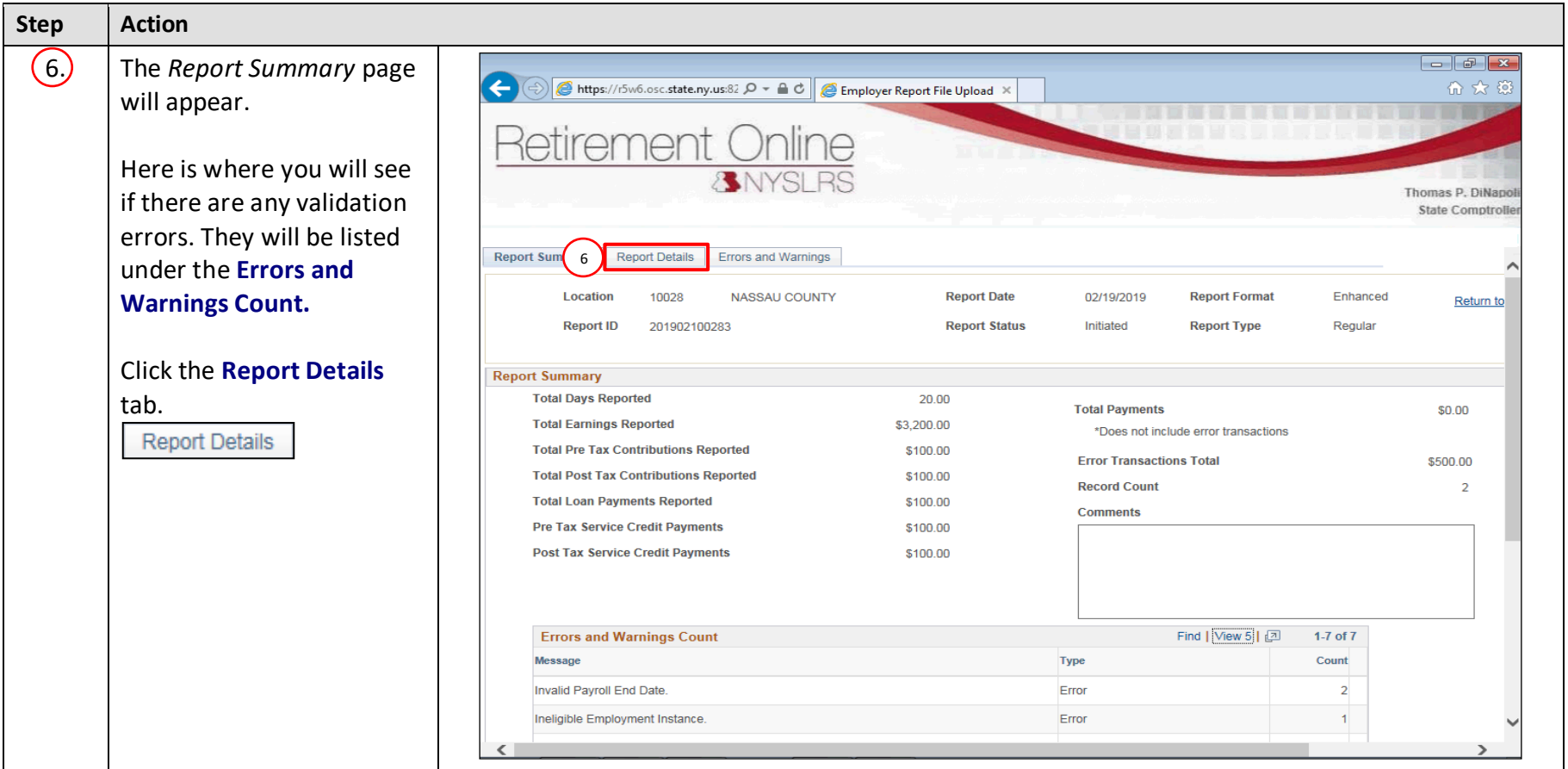

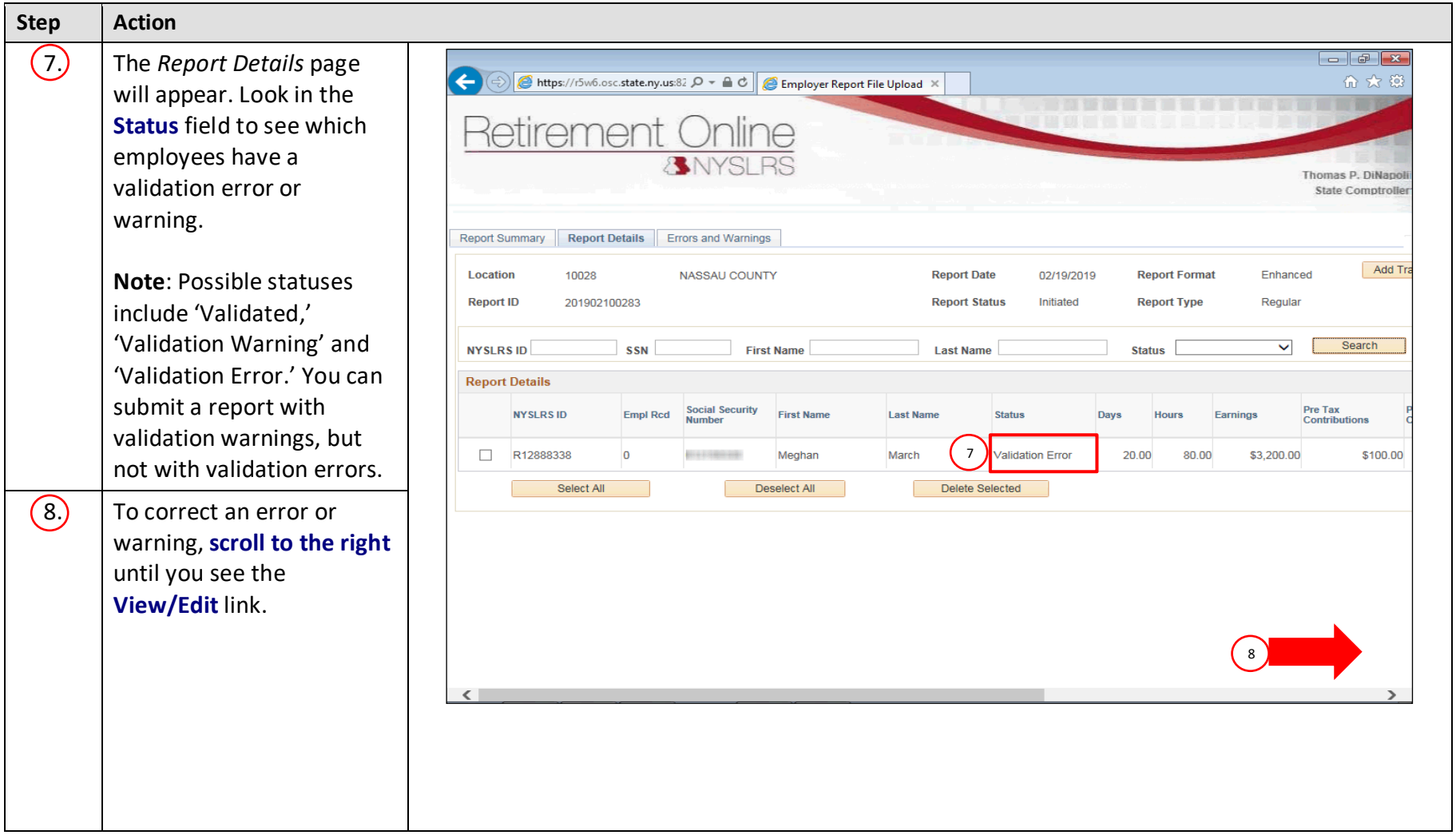

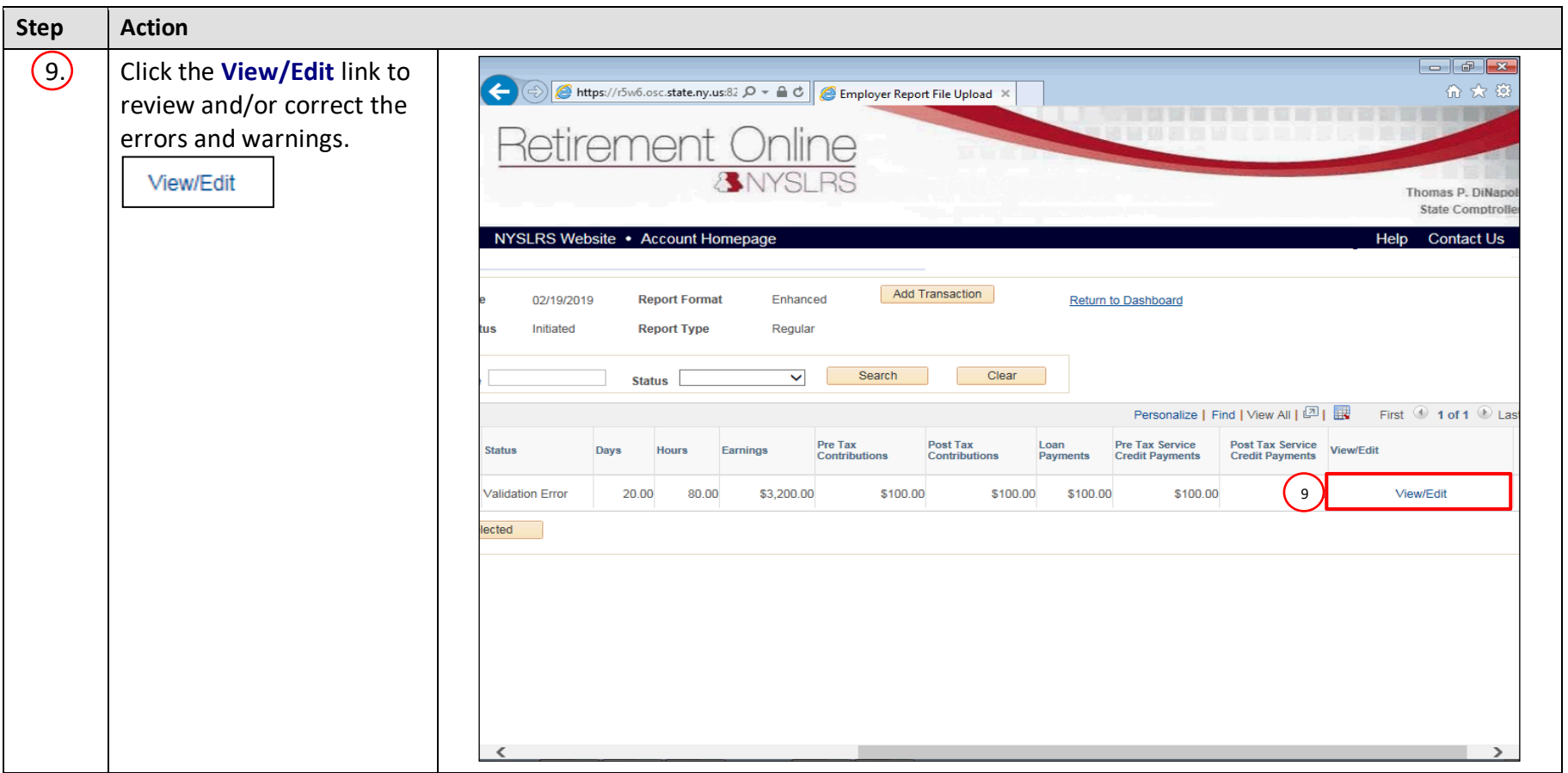

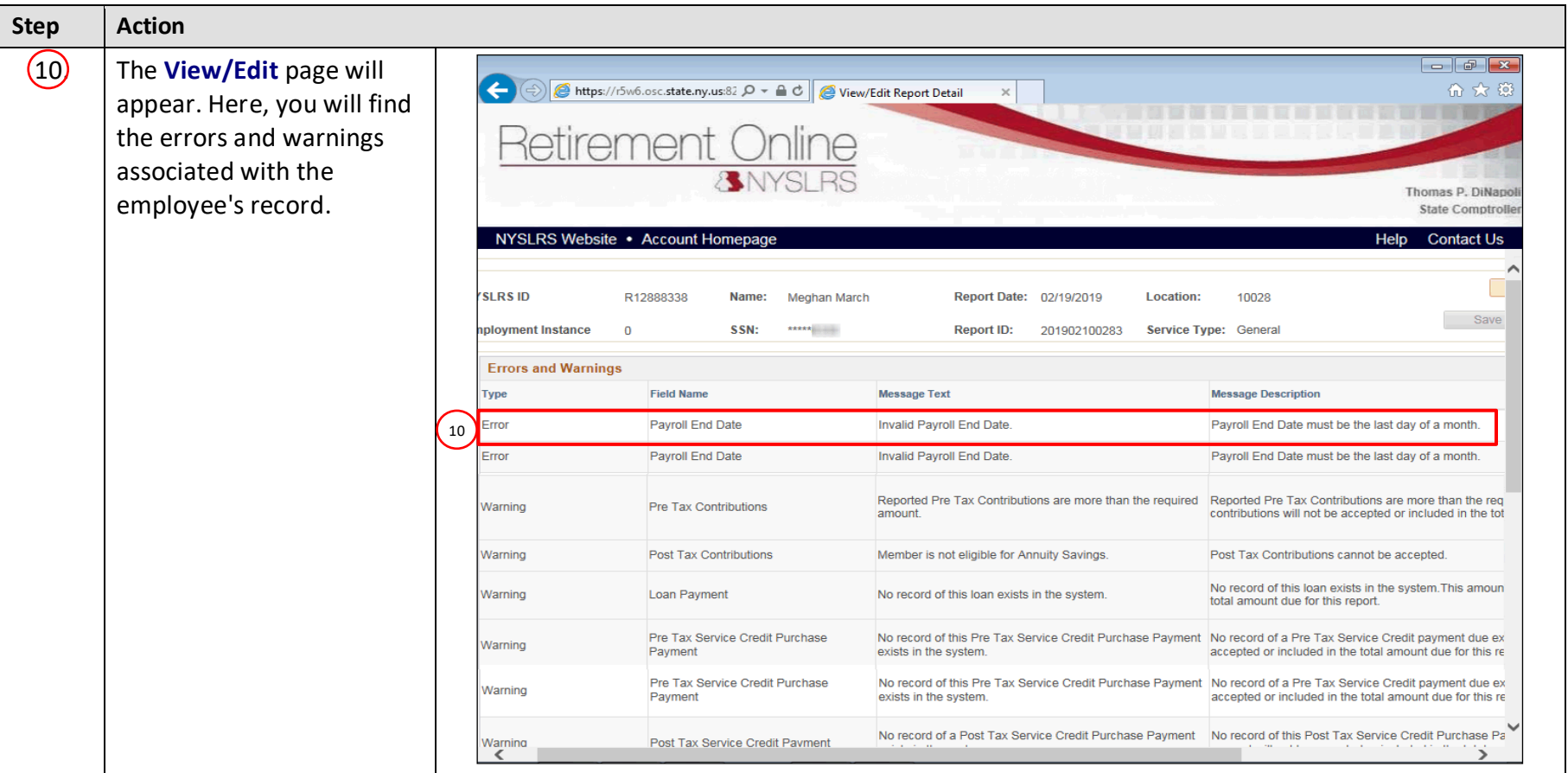

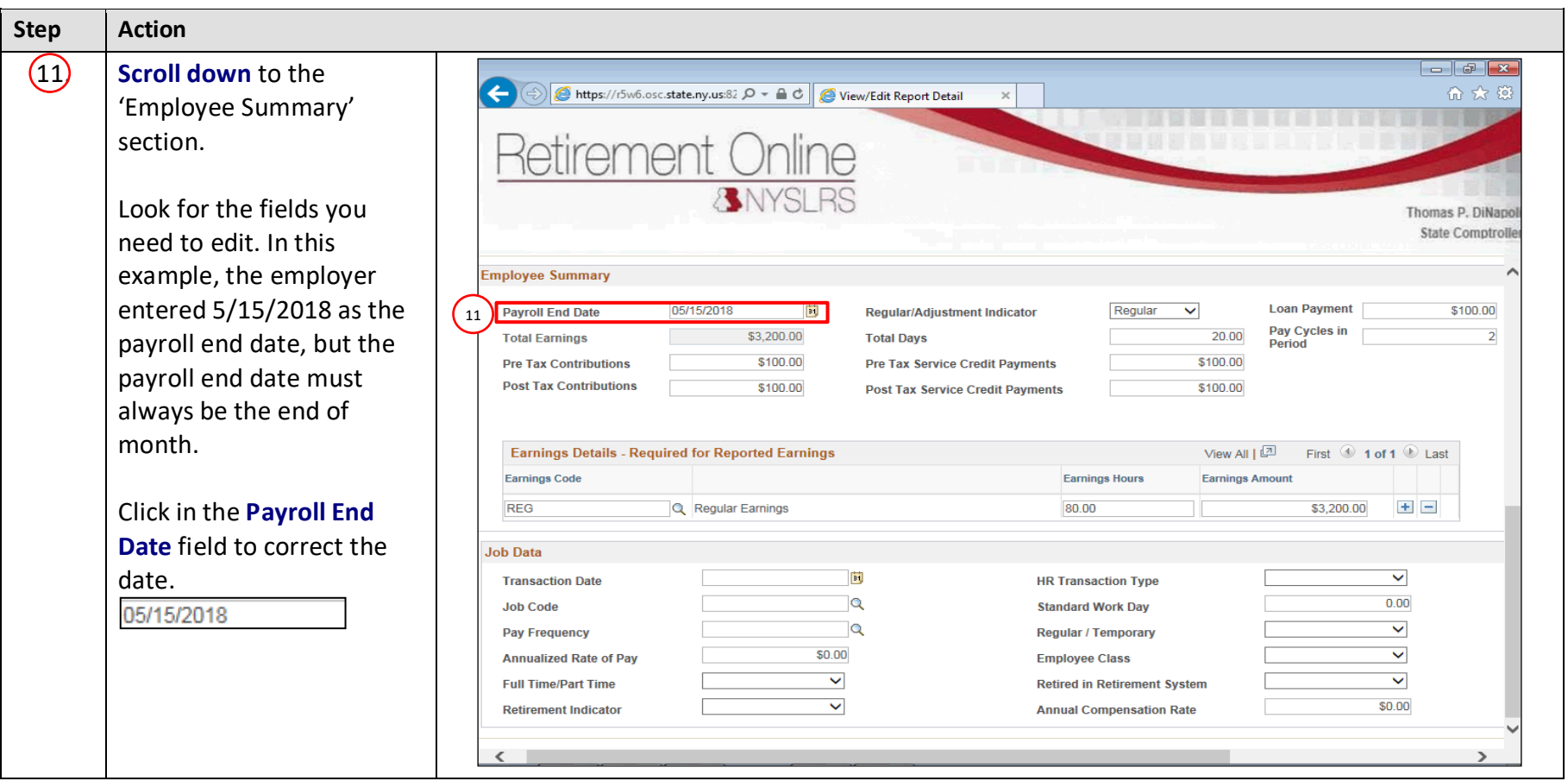

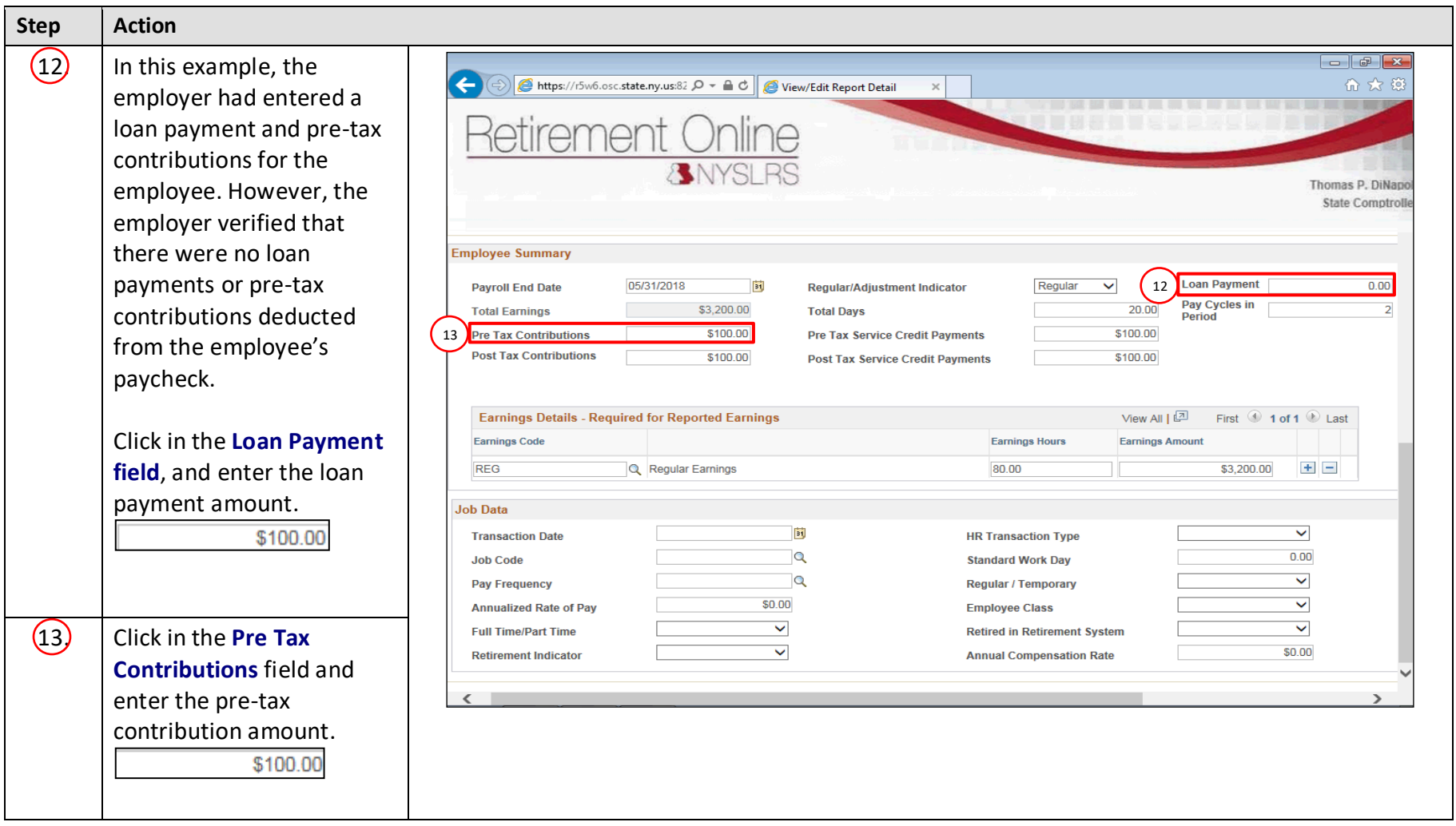

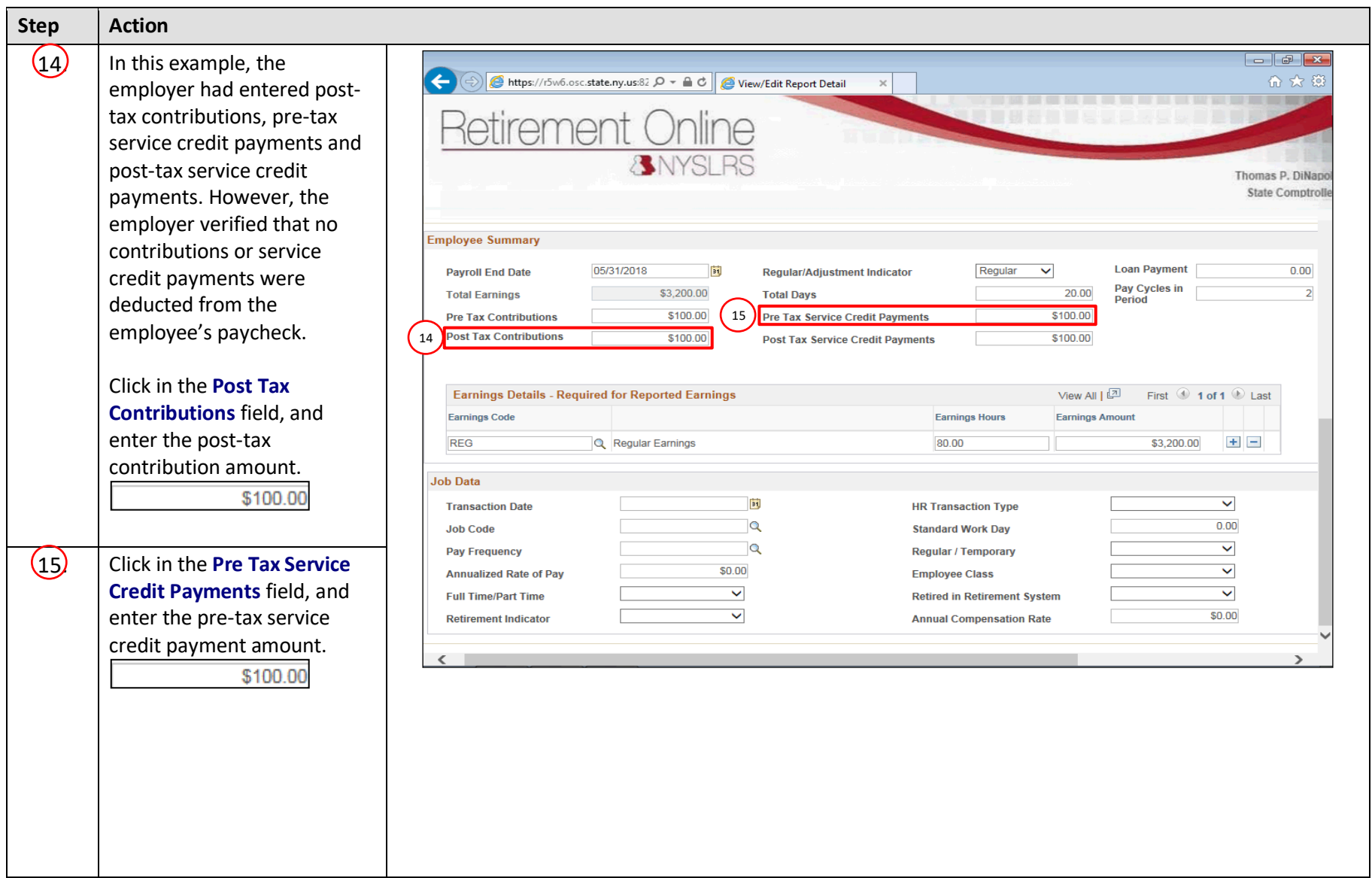

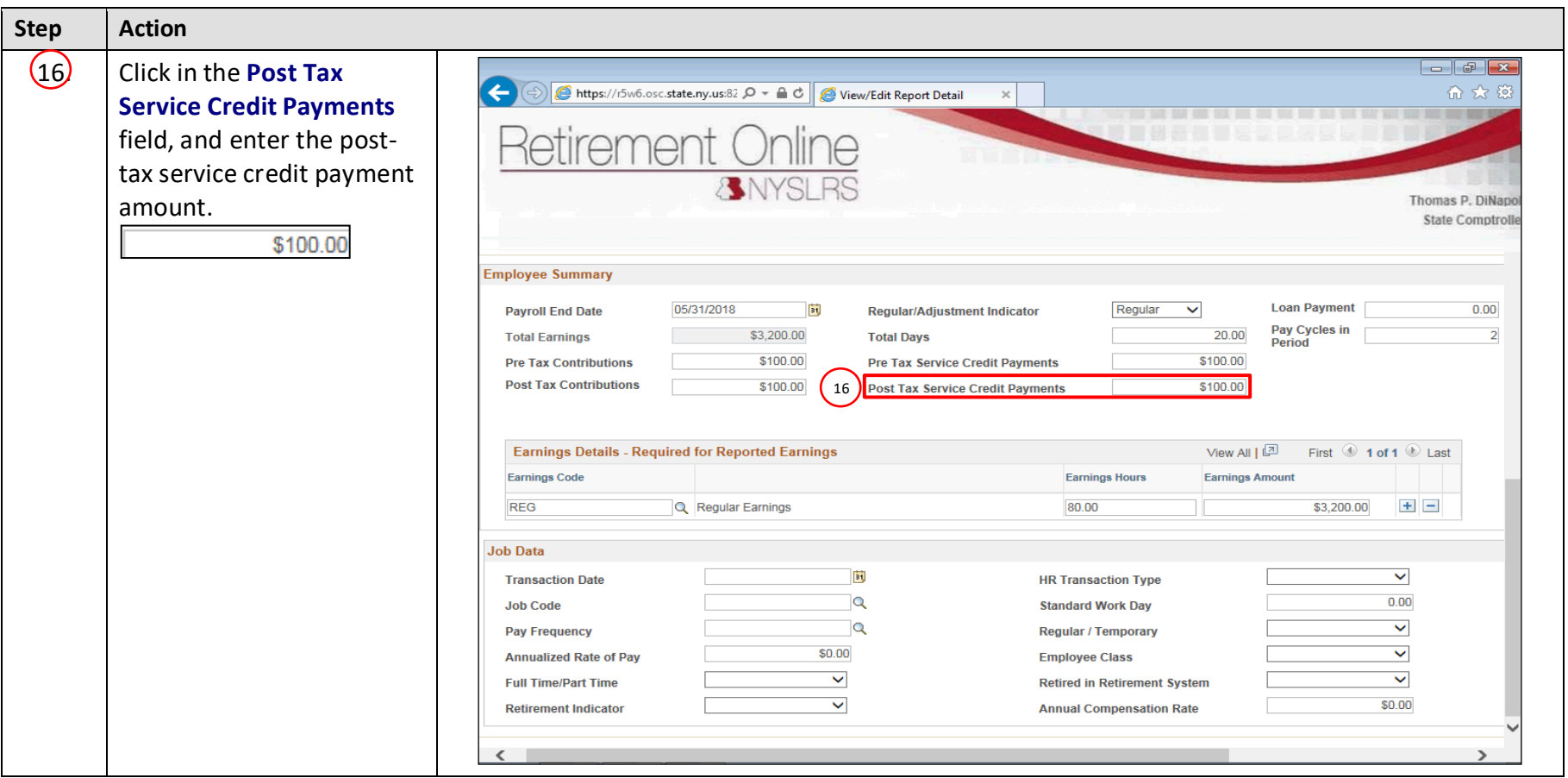

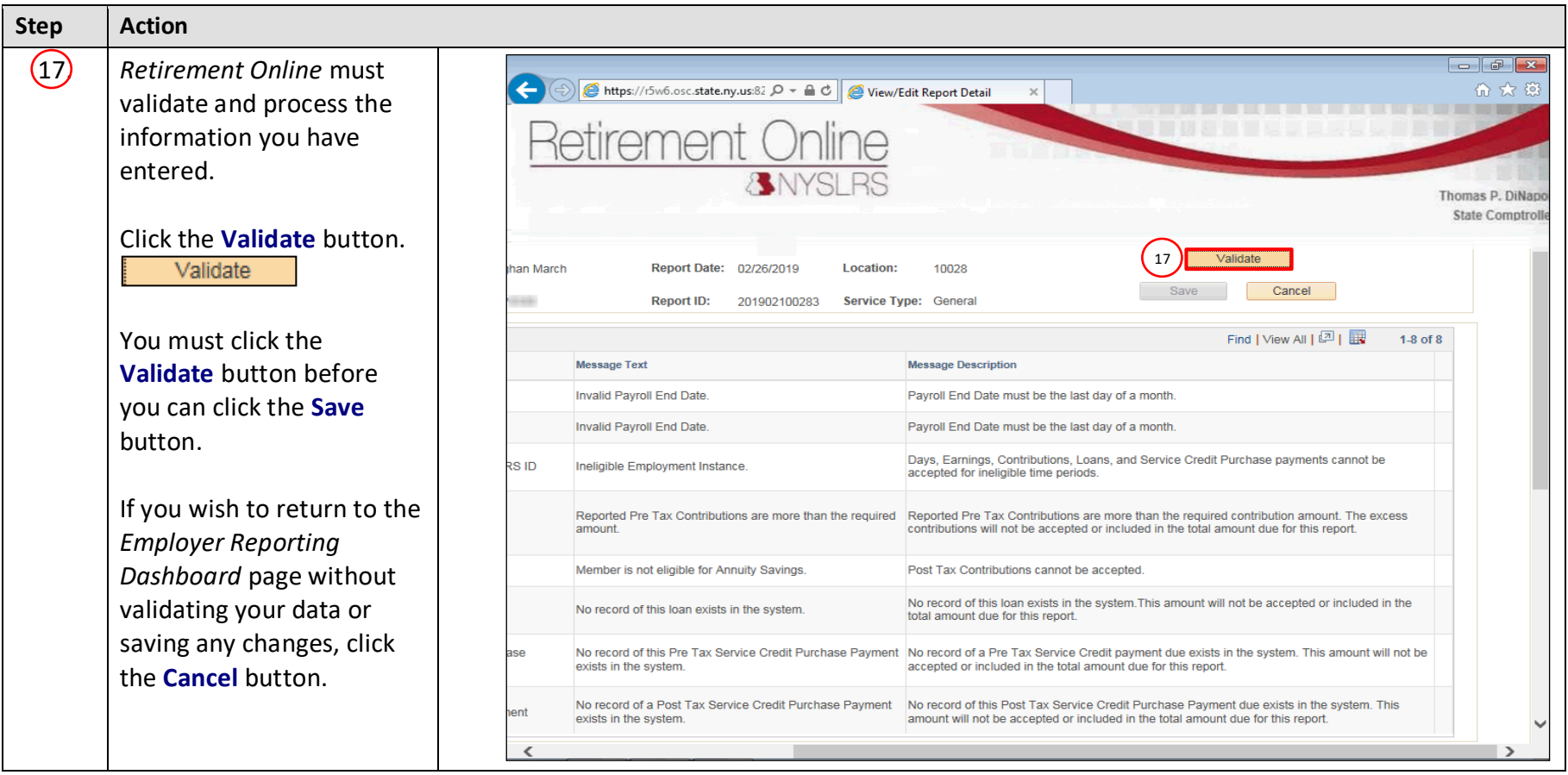

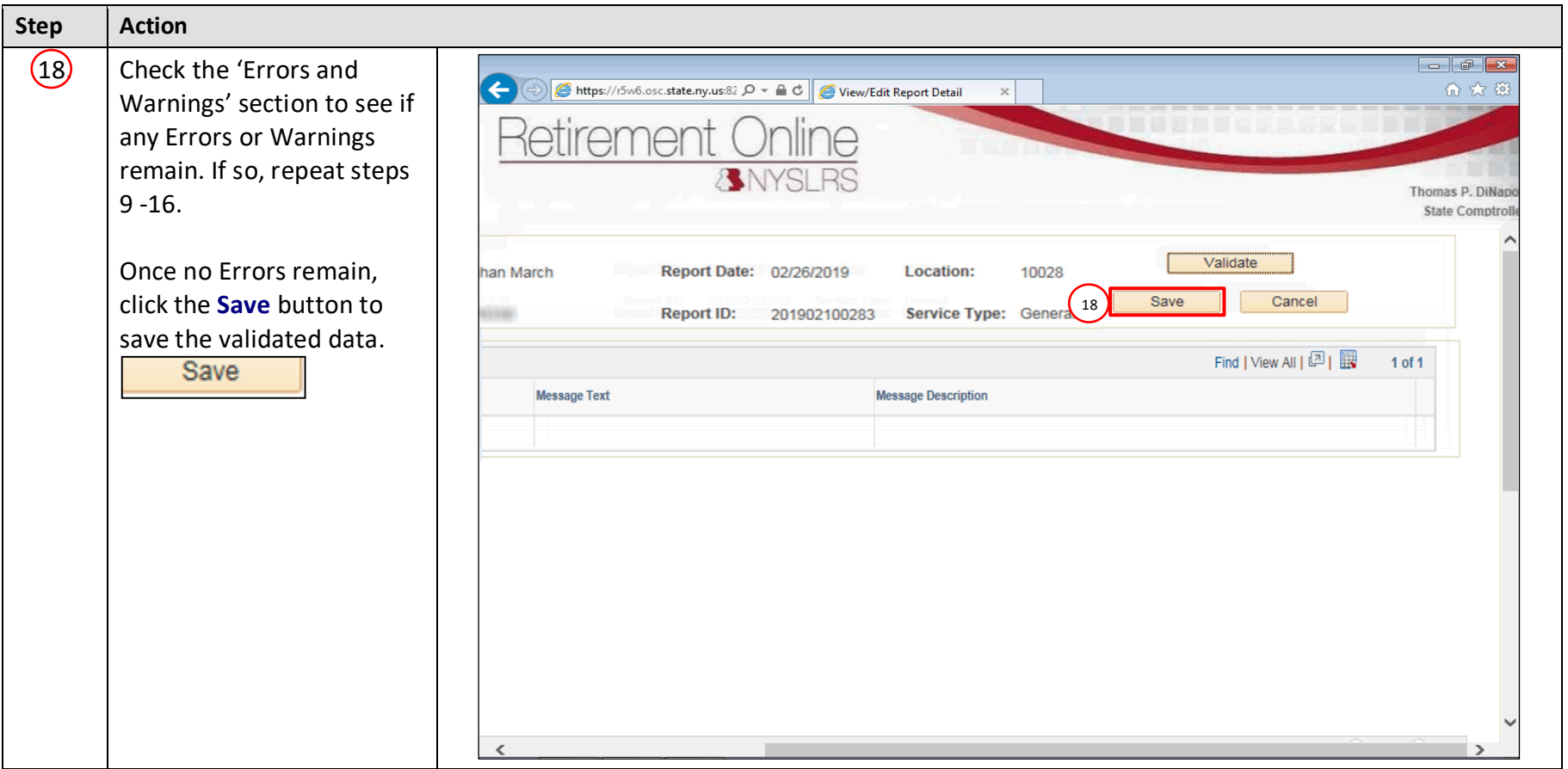

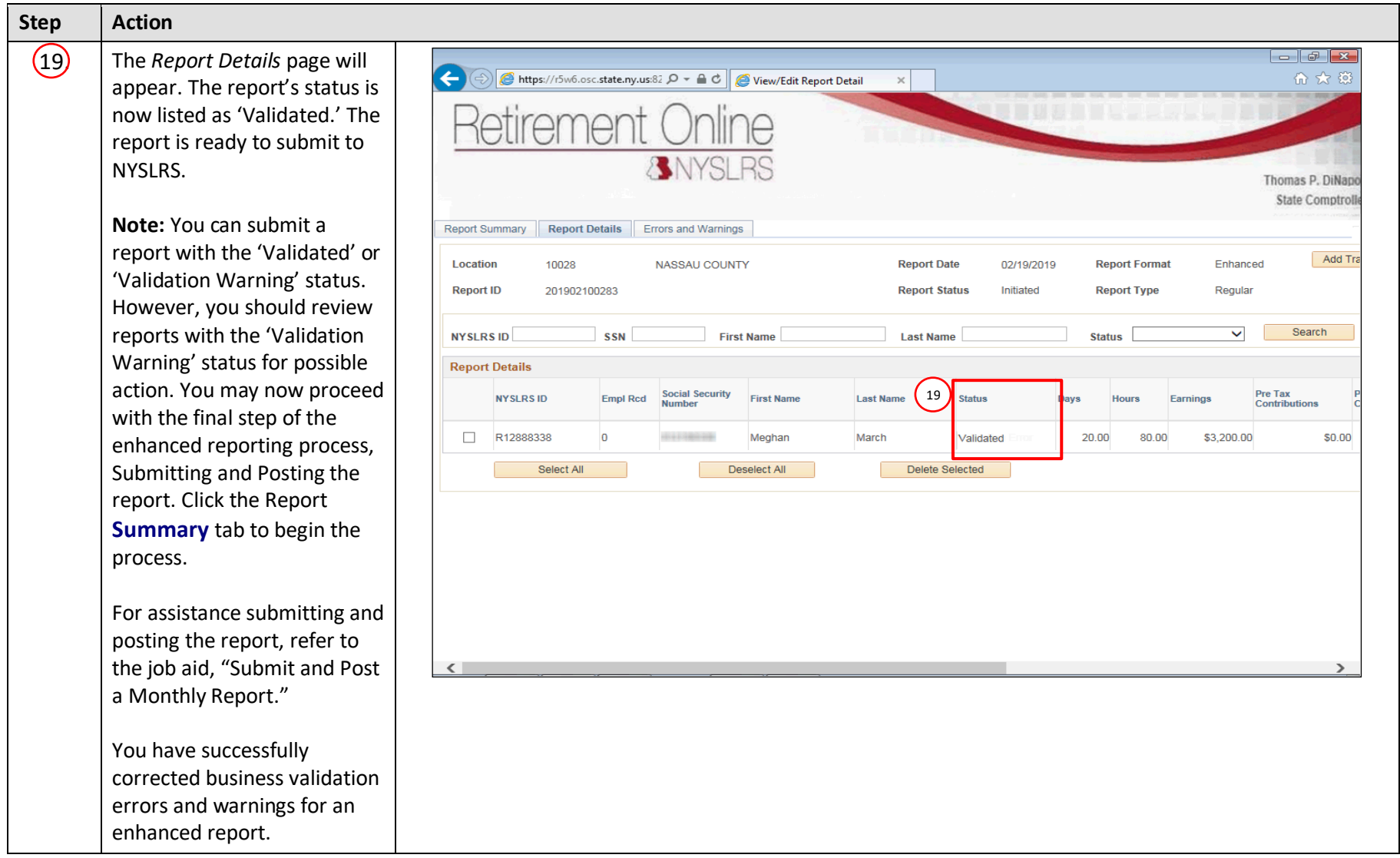